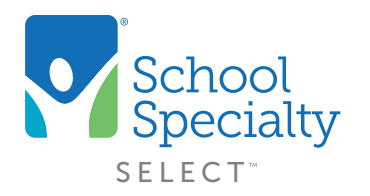

## Benefits of Our New Ecommerce Experience

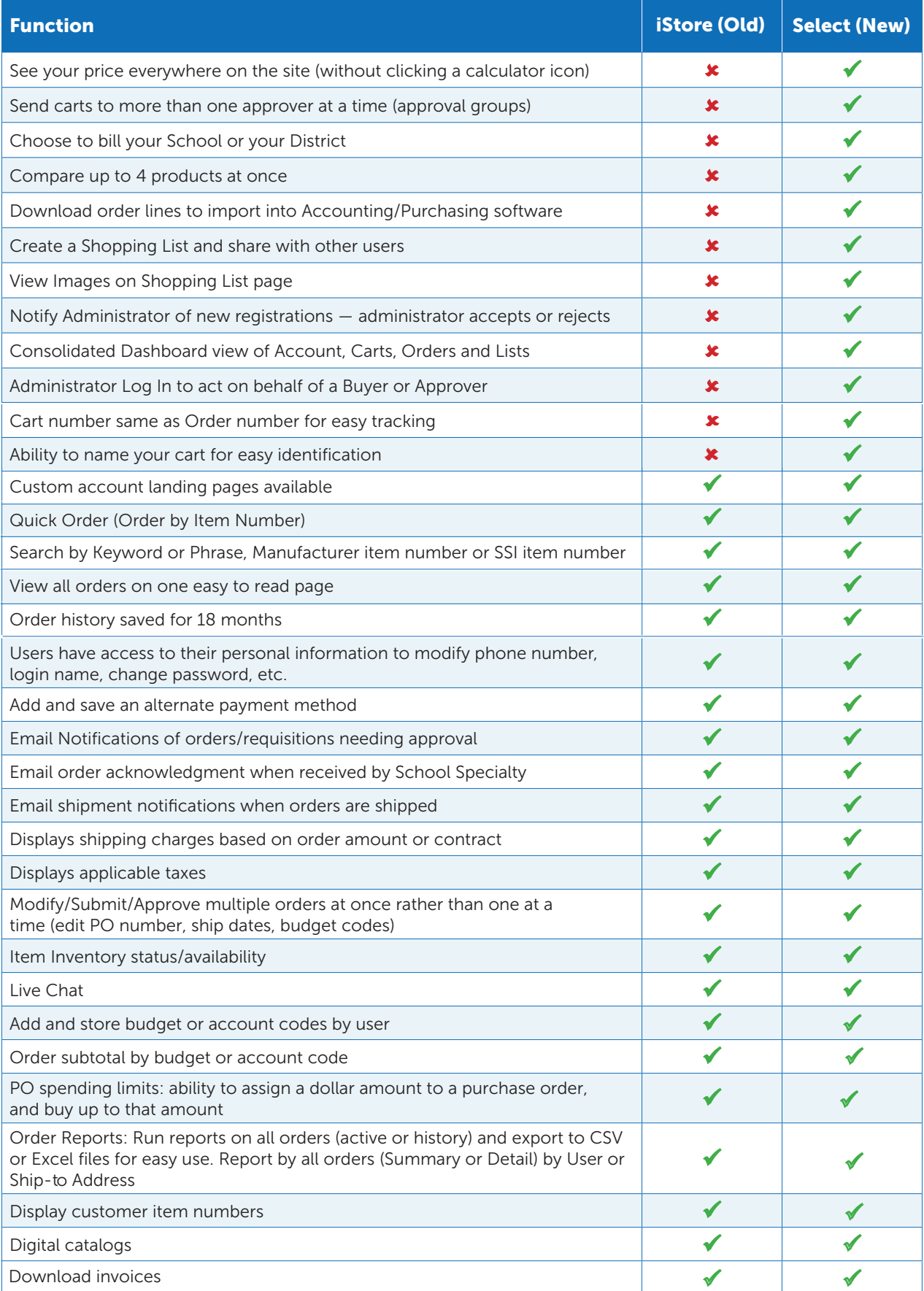